# **fichas douradas betano**

- 1. fichas douradas betano
- 2. fichas douradas betano :pokerstars levantamento
- 3. fichas douradas betano :aviator slot grátis

# **fichas douradas betano**

#### Resumo:

**fichas douradas betano : Seja bem-vindo a mka.arq.br! Registre-se hoje e receba um bônus especial para começar a ganhar!**  contente:

# **fichas douradas betano**

Seja bem-vindo ao mundo emocionante das apostas esportivas no Brasil! Com o crescente interesse em fichas douradas betano apostas desportivas online, estamos aqui para lhe mostrar como o Grupo do Telegram da Betano pode ajudá-lo a maximizar suas chances de ganhar.

## **fichas douradas betano**

O Grupo do Telegram da Betano é uma ferramenta incrível para aqueles que desejam se envolver em fichas douradas betano apostas desportivas online no Brasil. Oferece várias funções, como um algoritmo para indicar os palpites com maior probabilidade de acertar, tabelas de cotação de apostas, assistência ao consumidor e muitas outras funcionalidades para aprimorar fichas douradas betano experiência de apostas.

## **Porque se juntar ao Grupo do Telegram da Betano?**

Juntar-se ao Grupo do Telegram da Betano oferece várias vantagens em fichas douradas betano relação ao iniciar suas apostas desportivas online sozinho. Algumas vantagens incluem:

- Cotações aprimoradas: O Grupo do Telegram da Betano oferece cotações aprimoradas e competitivas que podem aumentar suas chances de ganhar.
- Informações em fichas douradas betano tempo real: Se mantenha atualizado sobre os desenvolvimentos nos jogos escolhidos para apostas com informações em fichas douradas betano tempo real sobre placares, status dos jogadores e muito mais.
- Palpites: O Grupo do Telegram da Betano fornece palpites precisos e atualizados para ajudá-● lo a fazer apostas informadas.
- Bate-papos com a comunidade: Conecte-se e partilhe suas experiências de apostas desportivas com outros jogadores e apostadores do Brasil.

## **O que devem saber sobre Apostas Desportivas Online e Bónus?**

Apostar online é uma série séria. Alguns aspectos importantes para se lembrar antes de entrar neste mundo incluem:

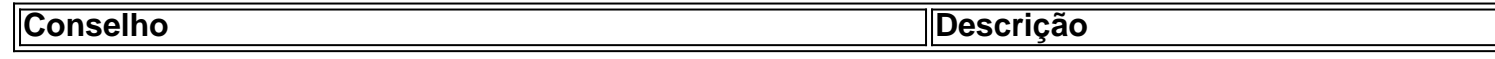

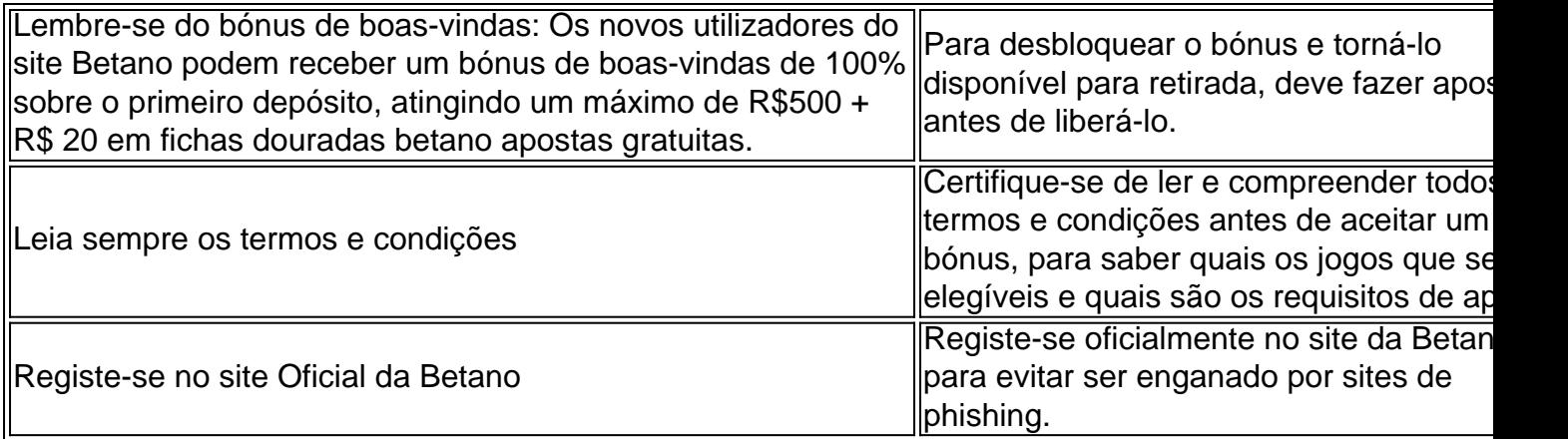

## **Conclusão**

O apostar.

O Sportingbet cadastro é o primeiro passo para a fichas douradas betano experiência em fichas douradas betano um dos sites de apostas mais conhecidos do Brasil.

Então, leia este artigo para conhecer o passo a passo de cadastro na plataforma de apostas esportivas, tão famosa por seus anúncios e patrocínios no mundo todo. Você pode aproveitar para conhecer os detalhes do bônus de boas-vindas da marca. Saiba tudo sobre o Sportingbet bônus no nosso artigo sobre o assunto.

Em seguida, nós também trazemos detalhes sobre os métodos de pagamento após o Sportingbet cadastro, bem como os canais de atendimento ao cliente que a marca oferece. Abra fichas douradas betano conta

Guia passo a passo: Como fazer seu Sportingbet cadastro

Quer começar do mais simples? Então, cadastre-se na plataforma de forma rápida e segura. Vamos às dicas:

Em primeiro lugar, acesse a Sportingbet Brasil. Então, clique em fichas douradas betano Registre-se Agora, no canto superior direito do site. Em fichas douradas betano seguida, preencha seus dados no formulário, incluindo dados sobre identidade e residência. Neste ponto, crie uma senha para seu nome de usuário. Confirme que aceita os Termos e Condições do site e que é maior de idade. Por fim, clique em fichas douradas betano Abrir Minha Conta para concluir seu Sportingbet cadastro.

Com isso, você estará preparado(a) para realizar seu primeiro depósito nesta casa de apostas e cassino. Em fichas douradas betano seguida, poderá começar a apostar, em fichas douradas betano grandes eventos como Champions League e muito mais.

No momento do Sportingbet cadastro, não é possível aplicar qualquer cupom promocional. Muitos operadores oferecem um código promocional para você se registrar. Acesse nossa página de melhores sites de apostas esportivas.

Como fazer login na Sportingbet

Uma vez que você tenha criado seu perfil, será muito fácil fazer seu Sportingbet login. Basta seguir as instruções abaixo:

Primeiramente, visite a Sportingbet Brasil. Em fichas douradas betano seguida, clique em fichas douradas betano Entrar, no canto superior direito do site. Informe seu nome de usuário/e-mail e fichas douradas betano senha de acesso. Se desejar, você também pode optar por permanecer conectado. Por fim, clique em fichas douradas betano ENTRE EM SUA CONTA para fazer o login.

Caso você tenha escolhido a opção de permanecer conectado, não precisará fazer login novamente a todo instante. Por outro lado, muitos clientes preferem não ter essa opção ativa por questões de segurança.

Qual é o Sportingbet app?

O Sportingbet app é mais um recurso interessante para os usuários da marca. Disponível para

dispositivos com Android, o aplicativo é uma alternativa prática e rápida para quem gosta de jogar pelo celular ou tablet.

Você pode baixar o aplicativo da casa de apostas e cassino diretamente do site. O programa de apostas esportivas traz os mesmos recursos encontrados na versão web.

Aliás, se você tem um aparelho sem Android (como um iPhone ou iPad, por exemplo) pode optar pelo site móvel, que também traz todo o conjunto de funcionalidades do operador. Baixe o app

A Sportingbet é confiável? Saiba por que você deveria se cadastrar

Sim, a casa de apostas é uma marca de apostas online segura e confiável para os apostadores brasileiros. Afinal, a empresa de apostas e cassino online:

É uma casa atuante no mercado de apostas desde 1997.

É uma empresa com licenças de entidades respeitadas no setor, como a Malta Gaming Authority (MGA), a autoridade de jogos de Malta e a comissão de jogos do Reino Unido.

Tem uma reputação consolidada no mercado local, enquanto patrocinadora de eventos como a Sportingbet Libertadores.

Oferece métodos de pagamento seguros aos clientes, como Pix, boleto e e-wallets.

Mantém seu ambiente de apostas protegido com criptografia SSL de 256 bits, o que garante mais segurança para seus clientes em fichas douradas betano todo o mundo.

É uma empresa conhecida pelo consumidor brasileiro por cumprir todas as suas ofertas e anúncios.

Possui canais de comunicação com os clientes, para reolver qualquer eventual problema no Brasil e em fichas douradas betano outros países. O e-mail é um canal à disposição do usuário, assim como o chat online.

Portanto, você não terá problemas ao aproveitar o bônus de boas-vindas da casa de apostas para criar um perfil na plataforma.

Visite a casa de apostas

Sportingbet bônus de boas-vindas

Com o bônus de boas-vindas, você pode ganhar 100% até R\$300 no primeiro depósito realizado. E não precisará de um código bônus para participar da promoção.

O passo a passo para obter esse benefício na casa de apostas é simples:

Em primeiro lugar, complete seu Sportingbet cadastro; Em fichas douradas betano seguida, faça login de usuário; Por fim, atualize seu saldo com um primeiro depósito a partir de R\$20; O valor do bônus será creditado automaticamente. Apesar disso, você terá algumas regras importantes para cumprir.

Aproveite o bônus

Termos e condições da oferta de boas-vindas

Confira os principais aspectos dos Termos & Condições (T&Cs) do bônus para novos clientes da casa de apostas e cassino online:

Depósitos via Skrill ou Neteller não são válidos na promoção.

Você deve apostar 3x a soma do bônus + valor do depósito para liberar saques na plataforma. As apostas do rollover devem ter odds a partir de 1.70.

Como já foi dito, não é preciso aplicar um código promocional Sportingbet para participar. Se quiser saber mais, leia os detalhes e T&Cs completos da oferta na página da empresa. Aproveite o bônus

Cadastre-se com o Sportingbet app

Qualquer cliente também pode efetuar seu cadastro pelo app mobile:

Baixe o app pelo site da Sportingbet e faça a instalação em fichas douradas betano seu aparelho celular ou tablet. Em fichas douradas betano seguida, abra o aplicativo e escolha criar uma conta nova. Por fim, preencha o formulário e finalize o cadastro no app.

Depois disso, você poderá fazer login automaticamente no aplicativo. Então, poderá navegar e apostar à vontade, desde que faça um depósito antes.

Termos e Condições (T&Cs)

Há algumas condições básicas para que você possa se cadastrar na casa de apostas esportivas:

Você deve ser maior de idade (18+).

Não tem outra conta criada no mesmo operador.

Forneceu apenas informações verdadeiras durante o seu cadastro, inclusive endereço e e-mail para mensagem.

Ao seguir essas regras, você poderá apostar à vontade na operadora. Há também outros serviços, como cassino.

Como apostar na Sportingbet

Afinal, como funcionam as apostas nesta casa? Vamos a um passo a passo das duas opções principais.

Como fazer uma aposta simples na Sportingbet

A aposta simples é a alternativa mais básica. Afinal, neste caso, tudo o que você precisa fazer é registrar um único palpite em fichas douradas betano seu cupom de apostas. Por exemplo, você pode apostar que o Grêmio ganhará do Santos em fichas douradas betano uma partida da Sportingbet Libertadores.

Como fazer uma aposta combinada na Sportingbet

A aposta combinada é um pouco mais sofisticada. Neste caso, são selecionadas duas ou mais opções de apostas de diferentes mercados disponíveis no site. Por exemplo, você pode apostar em fichas douradas betano uma vitória do Grêmio, mas também no total de gols marcados no jogo. As ofertas de mercados de apostas pode variar de acordo com o esporte ou torneio. Aposte agora

Métodos de pagamento: como fazer depósitos e saques

A Sportingbet tem diferentes formas de pagamento disponíveis para depósitos e saques em fichas douradas betano fichas douradas betano plataforma. Por exemplo, você pode optar por pagar via:

Pix

Transferência bancária

Boleto bancário

**Skrill** 

**Neteller** 

Como fazer um depósito

Para recarregar seu saldo, você deve fazer login em fichas douradas betano fichas douradas betano conta e clicar na alternativa Depósito, no canto superior direito da página inicial. Em fichas douradas betano seguida, selecione um método de pagamento e siga as instruções para finalizar a transação.

Atualmente, a Sportingbet aceita pagamentos a partir de R\$20. Além disso, os pagamentos com Pix são processados instantaneamente.

Caso queira realizar um saque, você precisa clicar sobre o seu saldo atual, também disponível no canto superior direito do site. Depois, clique em fichas douradas betano Meu Saldo > Retirada e siga as instruções do método selecionado.

Normalmente, levam alguns dias até que um pedido de saque seja processado pela Sportingbet. Além disso, pode haver limites de pagamento a cada solicitação.

Da mesma forma, algumas ofertas podem exigir um valor mínimo de depósito para serem liberadas. A verificação dessas exigências deve ser feita diretamente na Sportingbet. Faça seu depósito

Suporte ao cliente

Ficou com dúvidas sobre o processo de cadastro, o Sportingbet bônus de boas-vindas ou qualquer outro assunto? Então, você pode entrar em fichas douradas betano contato com o operador por meio dos seguintes canais de atendimento:

Chat ao vivo

E-mail

O chat está disponível das 8h às 11h. No entanto, você deve acessar os tópicos da seção de ajuda da empresa antes de ser atendido(a) em fichas douradas betano português. Entre em fichas douradas betano contato

#### FAQ — Perguntas Frequentes

Confira outras respostas para as dúvidas mais comuns sobre o Sportingbet cadastro. Como se cadastrar na Sportingbet?

Para iniciar seu Sportingbet cadastro, você deve entrar no site e clicar em fichas douradas betano Registre-se Agora, no canto superior direito da página. Em fichas douradas betano seguida, preencha o formulário de registro, com endereço e outros dados. Confirme também que você é maior de idade e que aceita os Termos e Condições (T&Cs) do operador. Por fim, clique em fichas douradas betano Abrir Minha Conta para concluir o registro.

Como mudar o CPF na conta da Sportingbet?

Não é possível alterar os seus dados básicos após ter realizado o Sportingbet cadastro. Além do CPF, outras informações que não podem ser modificadas incluem o seu nome e sobrenome, data de nascimento, preferência de moeda e configurações de país. Portanto, evite erros na hora de preencher o formulário de registro.

Por que não consigo entrar na Sportingbet?

Você pode ter problemas para fazer login na Sportingbet por diversos motivos. Entre as razões mais frequentes, estão erros na senha fornecida ou problemas de conexão à internet. Então, caso tenha dificuldade para acessar fichas douradas betano conta, procure o serviço de suporte ao cliente da marca.

#### Qual o código de bônus Sportingbet?

Atualmente, não há um código bônus Sportingbet disponível para os usuários. No entanto, você pode obter o bônus de boas-vindas da casa mesmo sem um código promocional Sportingbet. Para isso, basta criar fichas douradas betano conta, realizar um depósito válido e cumprir as regras da promoção.

Qual o valor mínimo da Sportingbet?

A Sportingbet exige um valor mínimo de R\$20 por depósito. Esse valor se aplica a todos os métodos de pagamento disponíveis, incluindo Pix, transferência bancária, boleto e e-wallets como Skrill e Neteller. Por outro lado, o limite máximo varia conforme o método escolhido pelo cliente.

### Como sacar dinheiro na Sportingbet?

Para realizar um saque na Sportingbet, você deve fazer login em fichas douradas betano fichas douradas betano conta e clicar sobre o seu saldo disponível no canto superior direito do site. Em fichas douradas betano seguida, clique em fichas douradas betano Meu Saldo > Retirada e selecione um método de pagamento. Por fim, indique o valor da transação e siga as instruções para concluir a transação.

#### Em quanto tempo a Sportingbet paga?

O tempo de processamento dos saques varia bastante na Sportingbet conforme o método de pagamento selecionado. No entanto, tenha em fichas douradas betano mente que o prazo pode ser superior a dois dias úteis. E-wallets como Neteller e Skrill costumam ser mais rápidas devido ao seu funcionamento, enquanto as transferências bancárias são mais demoradas. É seguro apostar na Sportingbet?

Sim, a Sportingbet é uma opção segura e confiável para as suas apostas online. Afinal, a empresa tem licenças de operação emitidas por entidades respeitadas no mundo todo como a Autoridade de Jogos de Malta, a Comissão de Jogos do Reino Unido e o Governo de Gibraltar. Além disso, utiliza criptografia SSL em fichas douradas betano seu site e oferece métodos de pagamento seguros para os usuários.

Leia também nosso artigo de Betano para iniciantes.

## **fichas douradas betano :pokerstars levantamento**

excelente navegabilidade desktop e mobile, o site de apostas LeoVegas um dos melhores para os brasileiros fazerem bets. Veja como fazer apostas com Pix no seu time do corao e muito mais nesta anlise LeoVegas completa! Leia anlise Oferta em fichas douradas betano

destaque Aposta grtis R\$150 Resgatar bnus +18. T&C aplicveis. Benefcios LeoVegas bonus apostas esportivas: free bet R\$150. Depsito mnimo de R\$25, para odds mnimas de A Betano oferece um aplicativo fantástico para os amantes de apostas desportivas. Com opções para mais de 30 esportes diferentes e apostas especiais como artilheiros, a plataforma garante momentos emocionantes e a chance de vitórias. Neste artigo, vamos descobrir como o Betano Mod APK pode melhorar a fichas douradas betano experiência de apostas.

O que é Betano APK Mod?

Betano APK Mod é uma versão modificada do aplicativo Betano oferecendo funcionalidades aprimoradas e recursos adicionais, como dinheiro ilimitado. Isso permite que os utilizadores aproveitem a plataforma sem se preocupar em fichas douradas betano gastar dinheiro real ou atingirem limites financeiros.

Como usar o Betano Mod APK?

Para utilizar o Betano Mod APK, você precisa baixá-lo a partir de sites confiáveis, como o HappyMod, e instalá-lo no seu dispositivo Android. Certifique-se de permitir a instalação de aplicativos de origens desconhecidas nas definições do seu dispositivo.

# **fichas douradas betano :aviator slot grátis**

OO

O meu ódio de animais é quando algo se descreve como irônico, simplesmente surpreendente ou divertido. (Veja a canção Ironic do Alanis Morissitte) Quais são os melhores exemplos da ironia genuína?

Shane Maloney, Wigan.com

Poste suas respostas (ou novas perguntas) abaixo ou envie-as para:

nqtheguardian.com

. Uma seleção será publicada no próximo domingo

Author: mka.arq.br Subject: fichas douradas betano Keywords: fichas douradas betano Update: 2024/8/6 16:19:44